# DEVELOPMENT OF A POWER FACTOR CORRECTION BOOST CONVERTER IN SINGLE PHASE RECTIFIER USING FUZZY LOGIC

## SALAMIYAH BINTI MOHAMAD

A project report submitted in partial fulfillment of the requirement for the award of the Master of Electrical Engineering A project report submitted in p<br>the requirement for the award<br>Electrical Engine<br>Electrical and Electrical and Electrical and Electrical and Electrical and Electrical and Electrical and Electrical and Electrical and Electri A project report submitted in partial fulfillment of<br>the requirement for the award of the Master of<br>Electrical Engineering<br> $KU$ 

Faculty of Electrical and Electronic Engineering Universiti Tun Hussein Onn Malaysia

i

## **ABSTRACT**

Power factor correction (PFC) provides well-known benefits to avoid poor power factor penalty and to reduction bill utility. The voltage support release of the system capacity and reduce system losses. There are two kinds of power factor correction techniques- passive power factor correction and active power factor correction. This thesis tried to develop a boost converter with applied active power factor correction method for improve of the power factor. MATLAB software is used to design Fuzzy logic to control scheme for boost converter from single phase rectifier. The methodology integrates fuzzy logic controlling the output voltage of DC-DC converter and improves performance of the boost converter during transient operation. Instead of generating fast pulse-width-modulated (PWM) signal, the digital signal processor is required to generate a slow-varying dc signal only for determining the PWM ramp function. A model for Power Factor Correction has been developed using the MATLAB software. The simulation result shows that the power factor has been improved. methodology integrates fuzzy logic<br>converter and improves performance<br>operation. Instead of generating fast<br>digital signal processor is required to<br>determining the PWM ramp function. A<br>developed using the MATLAB softwar ic to control scheme for boost converter from single phase rectifier. The<br>hodology integrates fuzzy logic controlling the output voltage of DC-DC<br>verter and improves performance of the boost converter during transient<br>rati

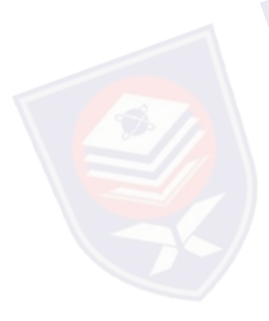

## **ABSTRAK**

Pembetulan faktor kuasa (PFC) memberi faedah yang baik untuk mengelakkan faktor kuasa memungkinkan penalti dan pengurangan bil utiliti. Pembebasan sokongan voltan kapasiti sistem dan mengurangkan kerugian sistem. Terdapat dua jenis Pembetulan fakto kuasa ialah teknik pembetulan faktor kuasa pasif dan pembetulan faktor kuasa aktif. Tesis ini adalah untuk membangunkan rangsangan penukar digunakan dengan kuasa aktif kaedah pembetulan faktor kuasa untuk memperbaiki faktor kuasa. MATLAB perisian yang digunakan untuk merekabentuk logik kabur (FL) untuk mengawal skim rangsangan penukar penerus dari satu fasa. Kaedah ini menggabungkan logik kabur(FL) mengawal voltan keluaran DC-DC penukar dan meningkatkan prestasi rangsangan penukar semasa operasi fana. Sebaliknya menjana pantas nadi lebar termodulat isyarat (PWM), pemproses isyarat digital yang diperlukan untuk menjana AT isyarat perlahan yang berbeza-beza hanya untuk menentukan fungsi PWM. Satu model untuk Pembetulan Faktor Kuasa telah dibangunkan dengan menggunakan perisian MATLAB. Hasil simulasi menunjukkan bahawa faktor kuasa telah bertambah baik. penukar<br>Sebalikny<br>digital ya<br>untuk me kabur (FL) untuk mengawal skir<br>h ini menggabungkan logik ka<br>ar dan meningkatkan prestasi<br>knya menjana pantas nadi lebar<br>yang diperlukan untuk menjana mperbaiki faktor kuasa. MATLAB perisian yang digunakan untuk merekabentuk<br>
ik kabur (FL) untuk mengawal skim rangsangan penukar penerus dari satu fasa.<br>
Edah ini menggabungkan logik kabur(FL) mengawal voltan keluaran DC-DC

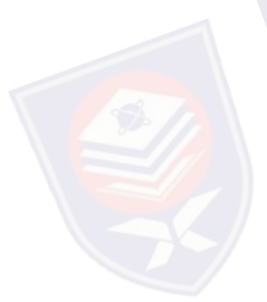

# **CONTENTS**

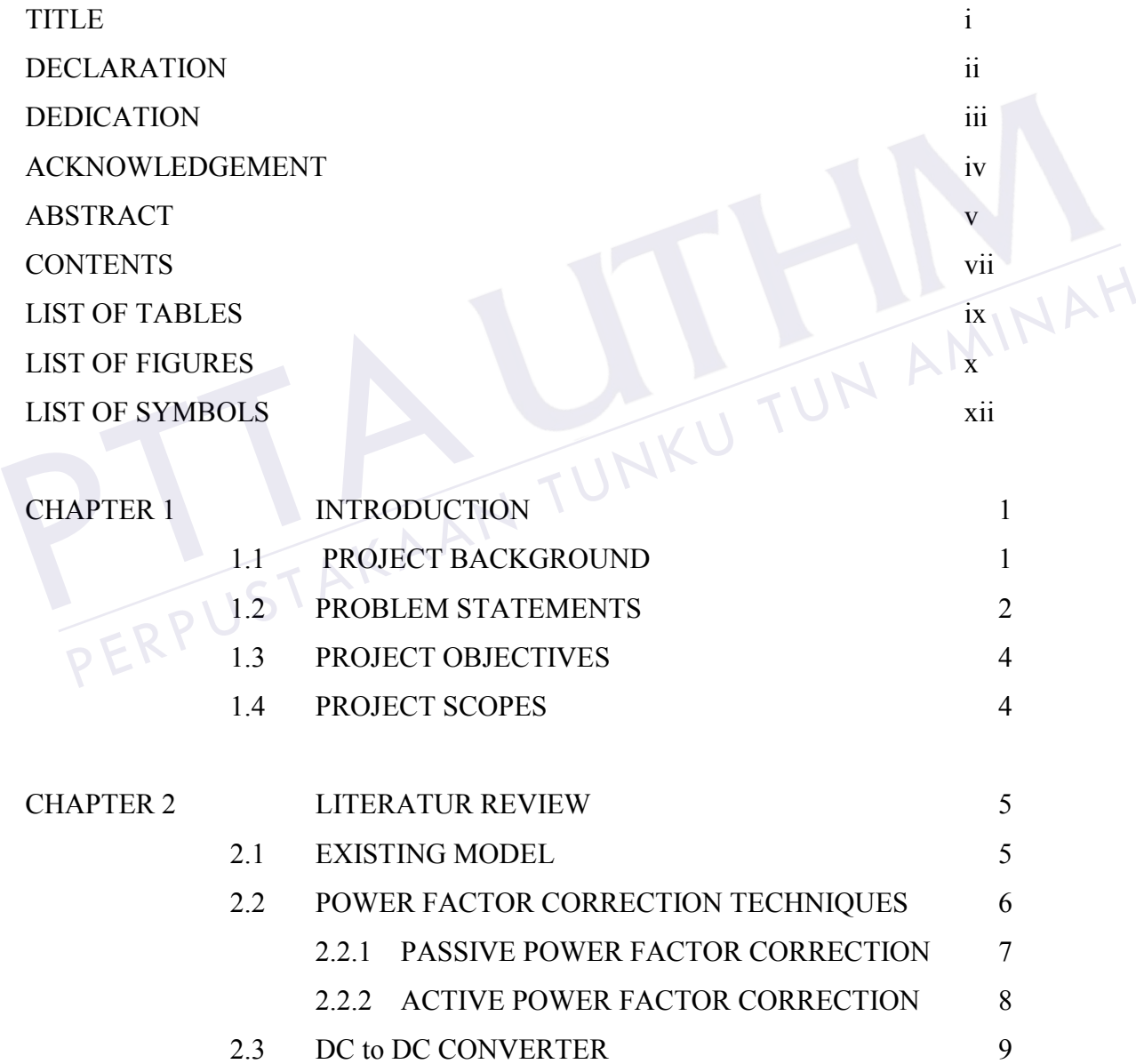

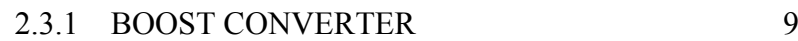

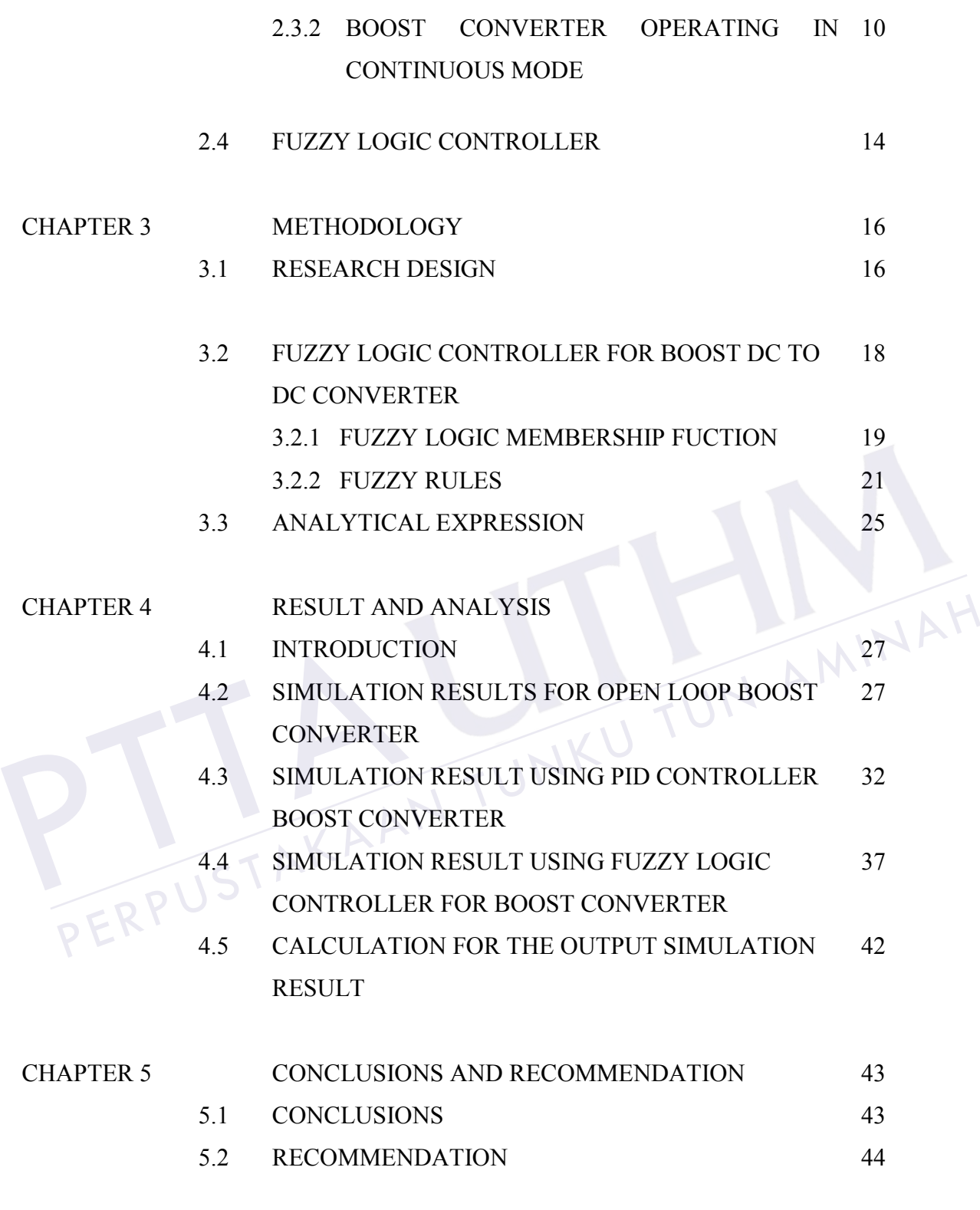

## REFERENCES 45

## **LIST OF TABLE**

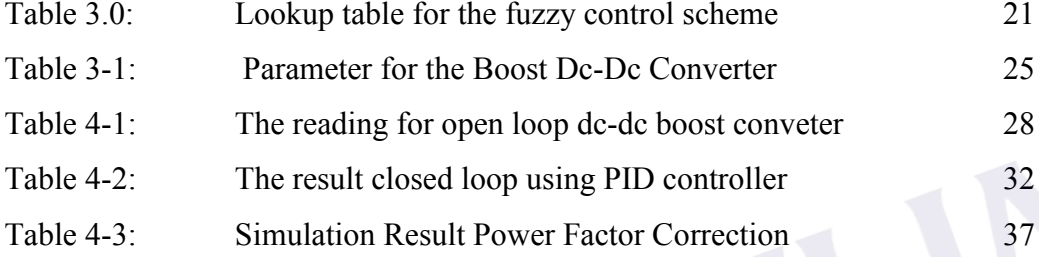

PERPUSTAKAAN TUNKU TUN AMINAH

PTTAKAA

## **LIST OF FIGURE**

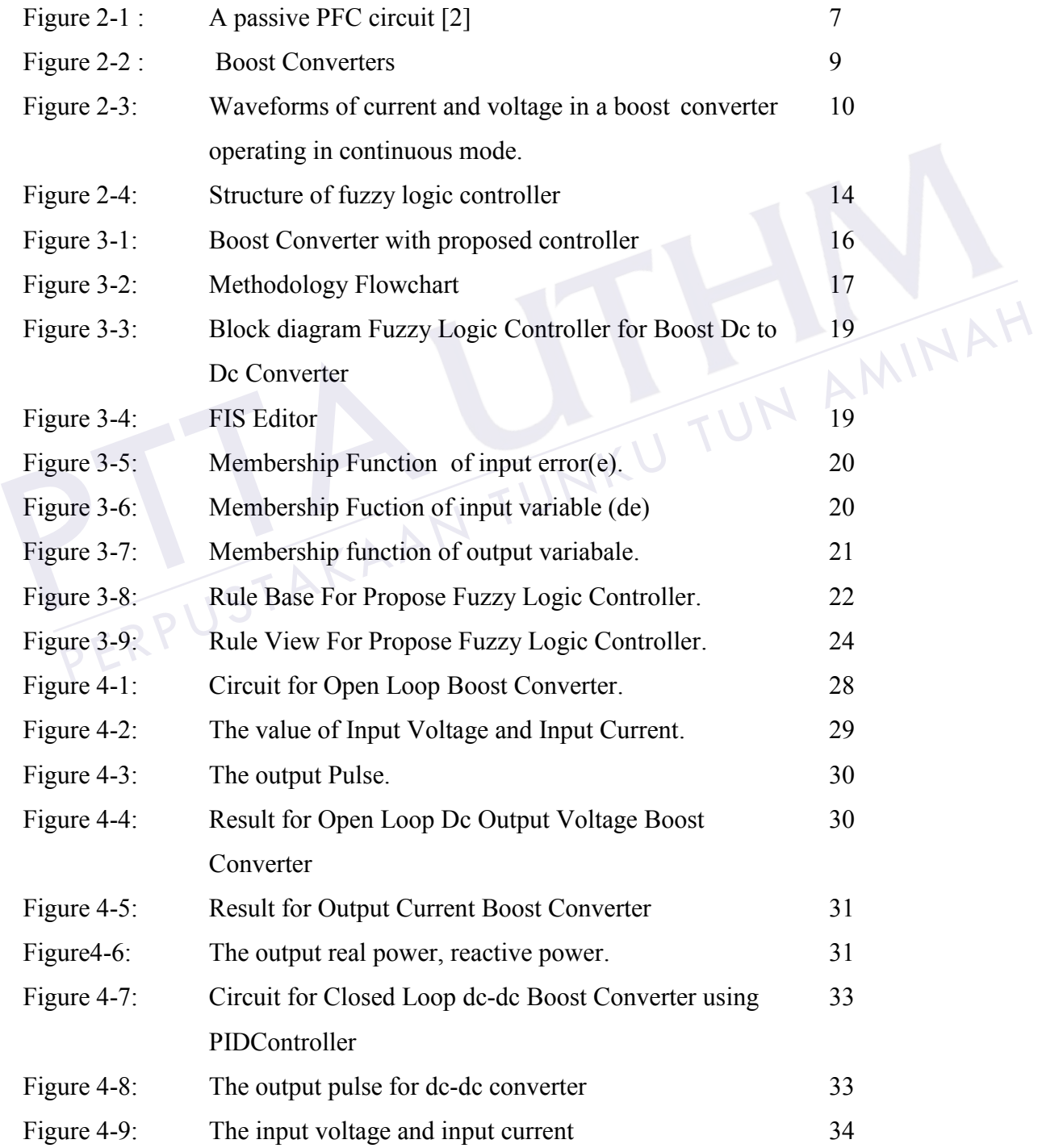

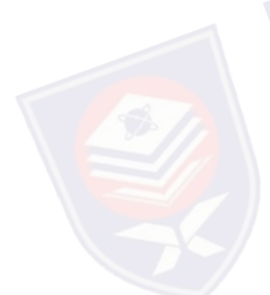

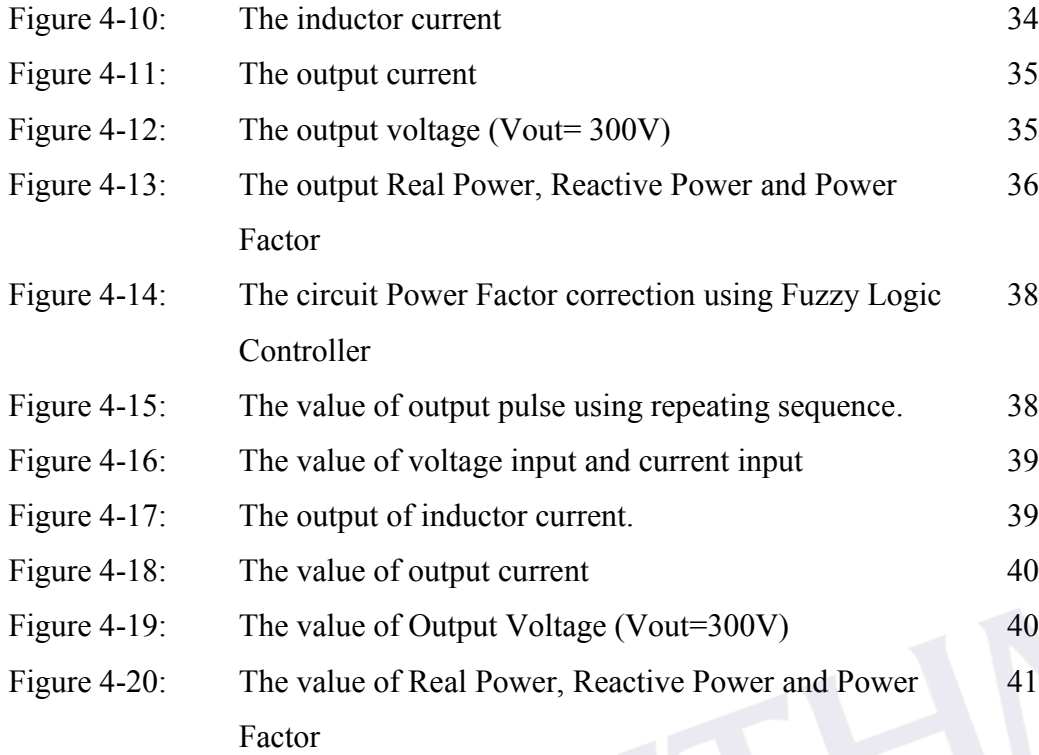

PERPUSTAKAAN TUNKU TUN AMINAH

PTTAKAA

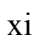

## **LIST OF SYMBOLS AND ABBREVIATIONS**

## **Symbol**

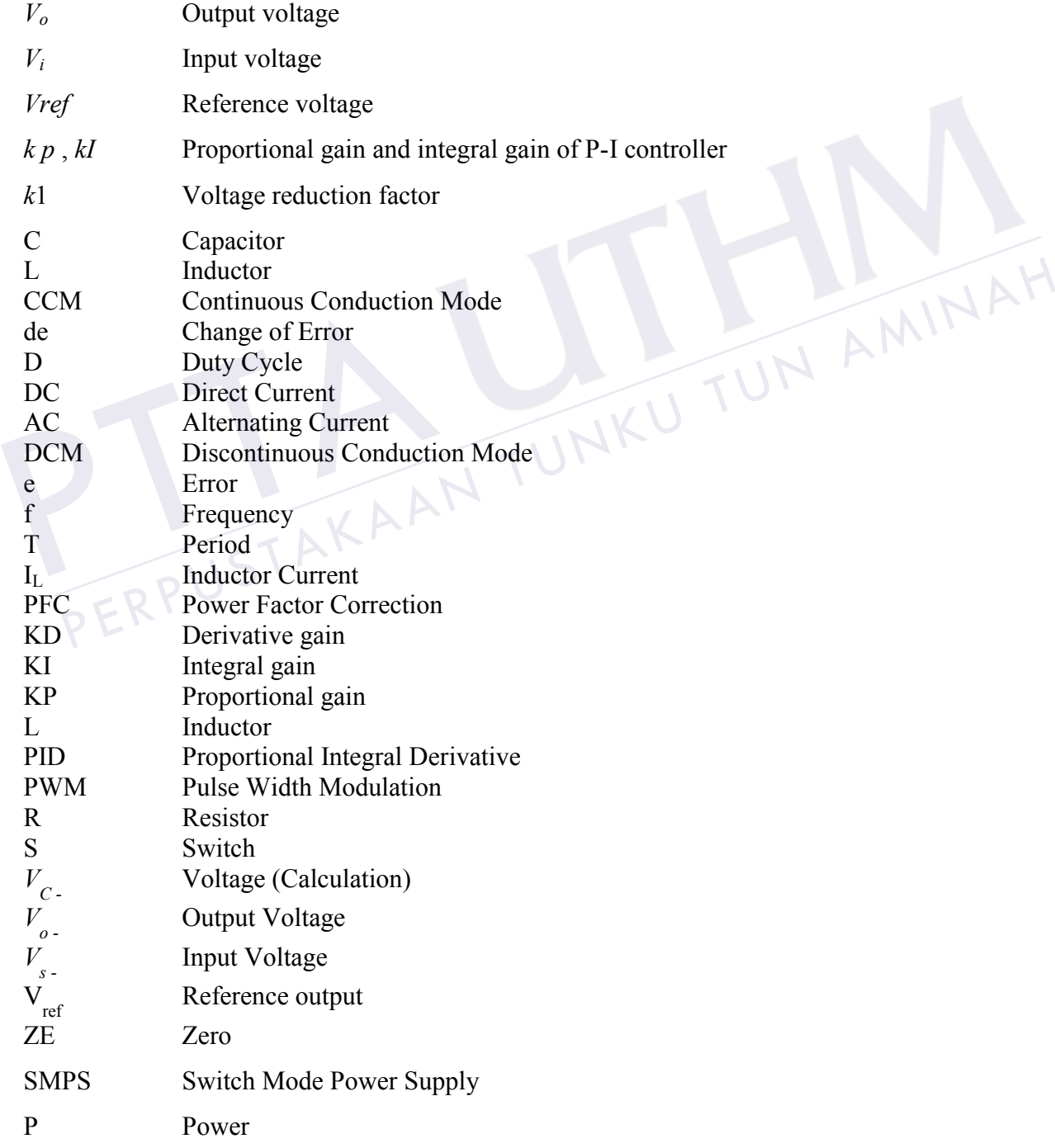

- LP Low Pass filter
- THD Total Harmonic Distortion

PTTAKAA

PERPUSTAKAAN TUNKU TUN AMINAH

## **CHAPTER 1**

## **INTRODUCTION**

### **1.1 PROJECT BACKGROUND**

The usage electronic equipment is increasing rapidly in daily life to fulfil consumers and industrial needs. All these electronic equipments have power supplies that obtain required energy from utility grid. A load with a low power factor draws more current than a load with a high power factor for the same amount of useful power transferred. The higher currents increase the energy lost in the distribution system, and require larger wires and other equipment. Because of the costs of larger equipment and wasted energy, electrical utilities will usually charge a higher cost to industrial or commercial customers where there is a low power factor. In order to overcome this problem, Power Factor Corrector is used. There are two kinds of power factor correction techniques- passive power factor correction and active power factor correction. This thesis tried to develop a boost converter with applied active power factor correction method for improve of the power factor. consumers and industrial needs. All the supplies that obtain required energy from factor draws more current than a load amount of useful power transferred. The in the distribution system, and require la of the costs of lar The usage electronic equipment is increasing rapidly in daily life to fulfil<br>consumers and industrial needs. All these electronic equipments have power<br>supplies that obtain required energy from utility grid. A load with a

Alternatively, most of power supplies consist of AC/DC converter element based on diode or thyristor rectifier circuit. This rectifier circuit will lead to main harmonic distortion. Line-frequency diode rectifiers convert AC voltage to DC voltage in an uncontrolled way. For appliances that consumed low power such as PCs, TVs, and other home appliances, the single phase rectifier is chosen owing

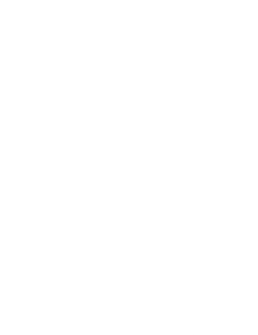

Moreover, the DC-DC converter is also important in devices such as cellular phones and laptop computers, which are supplied with power from batteries primarily. For that reason, DC-DC converter application will become more potential market in the future.

Operation of the switching devices causes the inherently nonlinear characteristic of DC-DC converter including one knows as boost converter.

The boost converter attempts to maintain a constant DC voltage on its output while drawing a current that is always in phase with and at the same frequency as the line voltage. Another switch mode converter inside the power supply produces the desired output voltage from the DC input voltage. This approach requires additional semiconductor switches and control electronics, but permits cheaper and smaller passive components.

Thus, this research is done to study the control switching converter the control of switching converter constitute at the present time a borderline problem, which can be handled with Fuzzy-Logic based technology.<br>1.2 PROBLEM STATEMENTS Thus, this research is done to<br>control of switching converter constitute<br>which can be handled with Fuzzy-Logic<br>1.2 PROBLEM STATEMENTS<br>Control of switching power supp

### **1.2 PROBLEM STATEMENTS**

Control of switching power supplies has always been a daunting task for nonlinear and time variant cases. DC-DC converters change state momentarily from one to another and especially the boost one contains non-minimum phase behaviour, which makes control mechanism more difficult. Linear control techniques don't show robustness against sudden load and input voltage variations. It is required for a DC-DC converter to provide regulated output despite all kinds of perturbations. The conventional proportional-integral-derivative (PID) controller has been used in many control application because of its simplicity and effectiveness. The disadvantage of PID controller is its poor capability of dealing with system uncertainly. For example parameter variation and external disturbance. Thus, this research is done to study the control switching converter the<br>
expective of switching converter constitute at the present time a borderline problem,<br>
which can be handled with Fuzzy-Logic based technology.<br>
1.2

Therefore, the implementation of practical Fuzzy Logic controller that will deal to the issue must be investigated. The Fuzzy control is a practical alternative for a variety of challenging control applications because Fuzzy logic control is nonlinear and adaptive in nature that gives it a robust performance under parameter variation

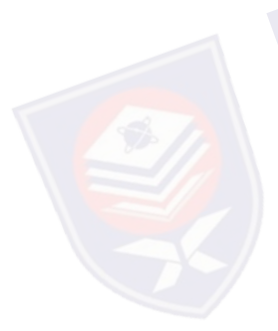

and load disturbances. Fuzzy controllers are more robust than PID controllers because they can cover wider range of operating conditions than PID, and can also operate with noise and disturbance of different natures. Developing the fuzzy controller is cheaper than developing a model based or other controllers for the same purpose. Fuzzy logic is suited to low-cost implementations and systems of fuzzy can be easily upgraded by adding new rules to improve performance or add new features.

PERPUSTAKAAN TUNKU TUN AMINAH

PTTAKAA

## **1.3 PROJECT OBJECTIVES**

The objectives of this project are as follows:

- a) To develop a model circuit of Power Factor Correction boost converter in single phase rectifier using MATLAB software.
- b) To design Fuzzy logic to control scheme Power Factor Correction boost converter in single phase rectifier.
- c) To simulate the desing of Power Factor Correction boost converter in single phase rectifier using MATLAB software.

## **1.4 PROJECT SCOPES**

The scopes of this project are:

- a) Developed a DC-DC boost converter with input 230Vrms and will be produced the output voltage  $300V_{dc}$ . Example 1 Seconds<br>
Seconds<br>
Seconds 2 Seconds<br>
Seconds 2 Seconds 2 Seconds<br>
Seconds 2 Seconds 2 Seconds<br>
Seconds 2 Seconds 2 Seconds<br>
Seconds 2 Seconds 2 Seconds<br>
Second 2 Seconds 2 Seconds<br>
Second 2 Seconds 2 Seconds 2 Se 1.4 PROJECT SCOPES<br>
The scopes of this project are:<br>
a) Developed a DC-DC boost converter with input 230Vrms and will be<br>
produced the output voltage  $300V_{dc}$ .<br>
b) Design fuzzy logic to control Power Factor Correction ne
	- b) Design fuzzy logic to control Power Factor Correction nearest power factor to unity

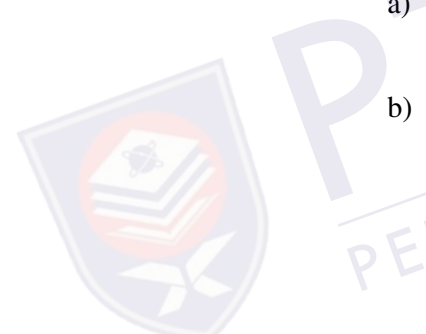

## **CHAPTER 2**

#### **LITERATUR REVIEW**

### **2.1 EXISTING MODEL**

Since fuzzy logic controller can mimic human behavior, many researchers applied fuzzy logic controller to control voltage output. A thorough literature overview was done on the usage of fuzzy logic controller as applied Power Factor Correction DC-DC Boost Converter.

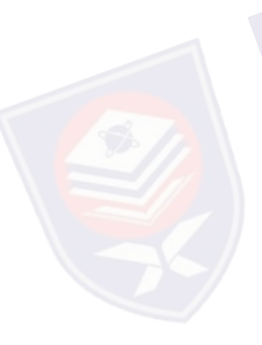

K.Periyasamy ,proposed power factor correction (PFC) based on Fuzzy Logic controller with average current mode for DC-DC Boost Converter. The PFC strategy uses Proportional & Integral (PI) to correct the input current shape and Fuzzy controller to control the output voltage. The simulation result show that the high power factor can be achieve under wide output power condition. Fuzzy logic control has an advantage of coping with larger parameter variation of the system and it overshoot limitation and sensitivity to parameter variation. [4] The Studies of the Control control voltage output. A thorough literature overview was<br>
Denome on the usage of fuzzy logic controller as applied Power Factor Correction DC-<br>
DC Boost Converter.<br>
K.Periyasamy ,proposed power

 A. Kessal, L. Rahmani, M. Mostefai KaunasProposed an application of different methods to regulate the output voltage of AC-DC converter associated with power factor corrector (PFC), a classical PI regulator was used, and another based on fuzzy logic was built, the both regulators were inserted in the voltage loop. To reduce the total harmonic distortion of the input current to give it a sinusoidal shape, hysteresis bands control were used, the variable band hysteresis give better results compared to other bands. All these controllers have been verified via simulation in Simulink and experimental test. The fuzzy logic inference based controller can achieve the band of the same of the same of the same of the same of the same of the same of the same of the same of the pIC-DC Boost Converter.<br>
DC Boost Converter.<br>
K.Periyasamy .proposed power factor correction (PFC) bas and plant uncertainties. Furthermore, the variable hysteresis band control in the current loop gives a low THD of the input current compared to classical bands control.[5]

Ing.Esp.Fredy H. Martenez S, Ing. Teg. Diego F. Gomez M. ,proposed Fuzzy Logic Controller for Boost Converter with Active Power Factor Correction. The simulation result shows the fuzzy control scheme allows working on three different problem at the same time: voltage regulation, dynamic response and active power factor correction; this is possible because the fuzzy rules could be assigned for different operation areas.

Huseyin Dogan and Razaman Akkaya, proposed Modeling and simulation of a Fuzzy-Genetic Controller for a Boost PFC Converter in Matlab/Simulink. Proposed control scheme comprises a fuzzy logic based controller for dc bus voltage regulation<br>and a standard hysteresis current controller for obtaining gating signals of the power<br>switch. and a standard hysteresis current controller for obtaining gating signals of the power switch.

Based on those related work, the researchers make a great efforts to propose the good to overcome the DC-DC Converter problems. Their applications of each method differ, thus the further investigation of this controller is needed. and a standard hysteresis current controller for obtaining gating signals of the power<br>switch.<br>Based on those related work, the researchers make a great efforts to propose the<br>good to overcome the DC-DC Converter problems.

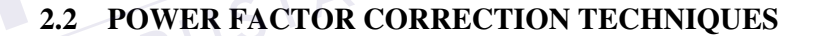

Power factor is defined as the ratio of the real power drawn by the load to the apparent power in the circuit. Most commonly encountered loads are inductive (linear loads) in nature and hence draw lagging current resulting in reduced values of power factor. Non-linear loads such as rectifiers distort the supply current waveform and also lower the power factor to much less than unity. Hence it is necessary to use suitable power factor correction techniques to counteract the distortion and to switch.<br>Based on those related work, the<br>good to overcome the DC-DC Converte<br>differ, thus the further investigation of thi<br>**2.2 POWER FACTOR CORREC**<br>**2.2 POWER FACTOR CORREC**<br>Power factor is defined as the ratio of<br>apparen

Power factor correction topologies can be classified into:

- a) Passive Power Factor correction
- b) Active Power Factor Correction

## **2.2.1 PASSIVE POWER FACTOR CORRECTION**

Harmonic current can be controlled in the simplest way by using a filter that passes current only at line frequency (50 or 60 Hz).Harmonic currents are suppressed and the non-linear device looks like a linear load. Power factor can be improved by using capacitors and inductors i.e. passive devices. Such filters with passive devices are called passive filters.

Disadvantage: They require large value high current inductors which are expensive and bulky.

A passive PFC circuit requires only a few components to increase efficiency, but they are large due to operating at the line power frequency

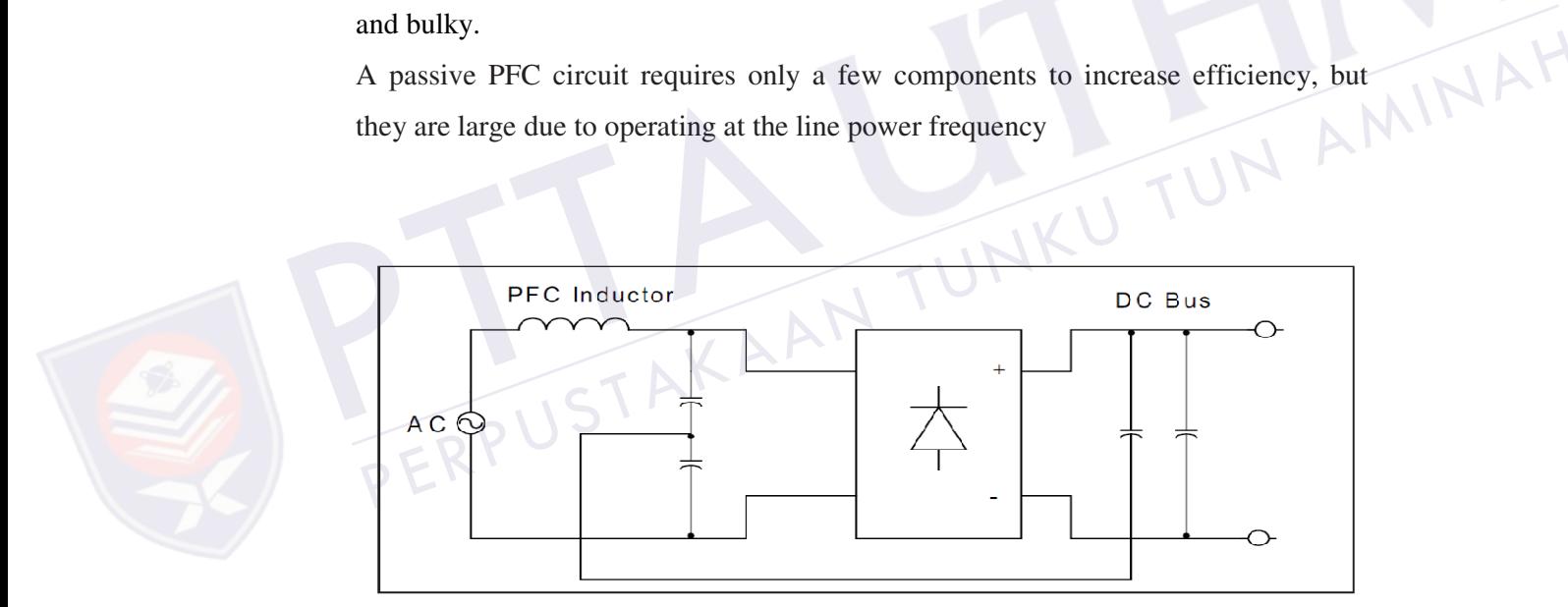

**Figure 2-1 : A passive PFC circuit [2]**

#### **2.2.2 ACTIVE POWER FACTOR CORRECTION**

An "active power factor corrector" (active PFC) is a power electronic system that changes the wave shape of current drawn by a load to improve the power factor. The purpose is to make the load circuitry that is power factor corrected appear purely resistive (apparent power equal to real power). In this case, the voltage and current are in phase and the reactive power consumption is zero. This enables the most efficient delivery of electrical power from the power company to the consumer.

Some types of active PFC are:

- Boost
- Buck
- Buck-boost

Active power factor correctors can be single-stage or multi-stage.

In the case of a switched-mode power supply, a boost converter is inserted between the bridge rectifier and the main input capacitors. The boost converter attempts to maintain a constant DC bus voltage on its output while drawing a current that is always in phase with and at the same frequency as the line voltage. Another switch mode converter inside the power supply produces the desired output voltage from the DC bus. This approach requires additional semiconductor switches and control electronics, but permits cheaper and smaller passive components. It is frequently used in practice. For example, SMPS with passive PFC can achieve power factor of about 0.7–0.75, SMPS with active PFC, up to 0.99 power factor, while a SMPS without any power factor correction has a power factor of only about 0.55– 0.65. Active power factor correctors can be single-stage or multi-stage.<br>
In the case of a switched-mode power supply, a boost converter is inserted between the bridge rectifier and the main input capacitors. The boost converted • Buck-boost<br>Active power factor correctors can be single-stage or multi-stage.<br>In the case of a switched-mode power supply, a boost converter is inserted<br>between the bridge rectifier and the main input capacitors. The boo

Due to their very wide input voltage range, many power supplies with active PFC can automatically adjust to operate on AC power from about 100 V (Japan) to

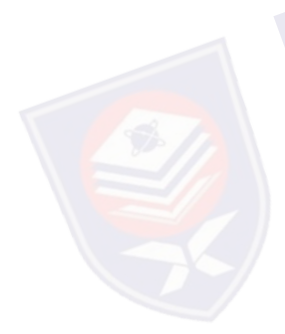

#### **2.3 DC to DC CONVERTER**

DC to DC is an electronic circuit which converts a source of direct current (DC) from one voltage level to another. In other word, converting the unregulated DC input to controlled DC output with a desired voltage level. Dc to dc converter are widely used in switched-mode power supplies (SMPS), battery chargers, adjustable speed drives, uninterruptible power supplies and many other applications to change the level of an input voltage to fulfill required operating conditions.

There are typically three types of dc to dc converters, which are:

- i. Buck converter
- ii. Boost converter
- iii. Buck-Boost converter

## **2.3.1 BOOST CONVERTER**

A **boost converter** (**step-up converter**) is a DC-to-DC power converter with an output voltage greater than its input voltage. It is a class of switched-mode power supply (SMPS) containing at least two semiconductor switches (a diode and a transistor) and at least one energy storage element, a capacitor, inductor, or the two in combination. Filters made of capacitors (sometimes in combination with inductors) are normally added to the output of the converter to reduce output voltage ripple 2.3.1 BOOST CONVERTER<br>A boost converter (step-up converte<br>output voltage greater than its input v<br>supply (SMPS) containing at least tv<br>transistor) and at least one energy stora<br>in combination. Filters made of ca 2.3.1 BOOST CONVERTER<br>
A boost converter (step-up converter) is a DC-to-DC power converter with an<br>
boutput voltage greater than its input voltage. It is a class of switched-mode power<br>
supply (SMPS) containing at least tw

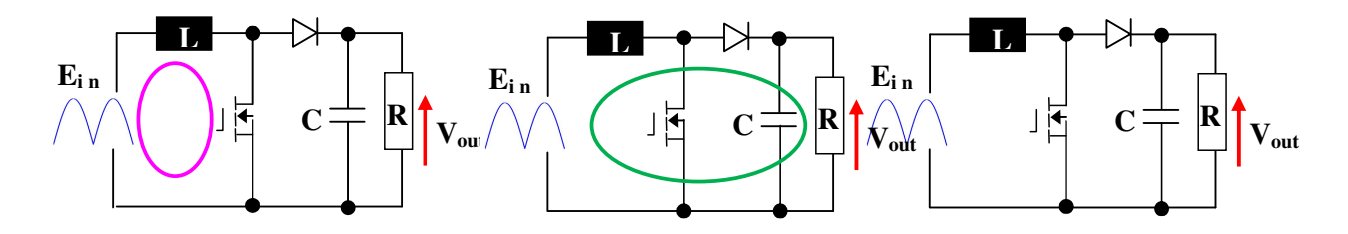

**Figure 2-2 : Boost Converters** 

Higher Boost efficiency because the input is coupled directly to the output in the second sub interval as shown in Figure 2-2.

Power for the boost converter can come from any suitable DC sources, such as batteries, solar panels, rectifiers and DC generators. A process that changes one DC voltage to a different DC voltage is called DC to DC conversion. A boost converter is a DC to DC converter with an output voltage greater than the source voltage. A boost converter is sometimes called a step-up converter since it "steps up" the source Power for the boost converter can come from any suitable DC sources, such as<br>batteries, solar panels, rectifiers and DC generators. A process that changes one DC<br>voltage to a different DC voltage is called DC to DC conver than the source current ries, solar panels, rectifiers and DC generators. A process that changes one DC<br>tge to a different DC voltage is called DC to DC conversion. A boost converter<br>DC to DC converter with an output voltage greater than the sour

Boost PFC advantages include

- i) Good power factor correction provided  $V_{out}(t) > V_{in,max}(t)$
- ii) Low side drive
- ii) Low side drive<br>
iii) Smaller LP filter

Boost PFC disadvantages include

i) Mosfet  $V_{DS}$  rating =  $V_{out}$ 

## **2.3.2 BOOST CONVERTER OPERATING IN CONTINUOUS MODE**

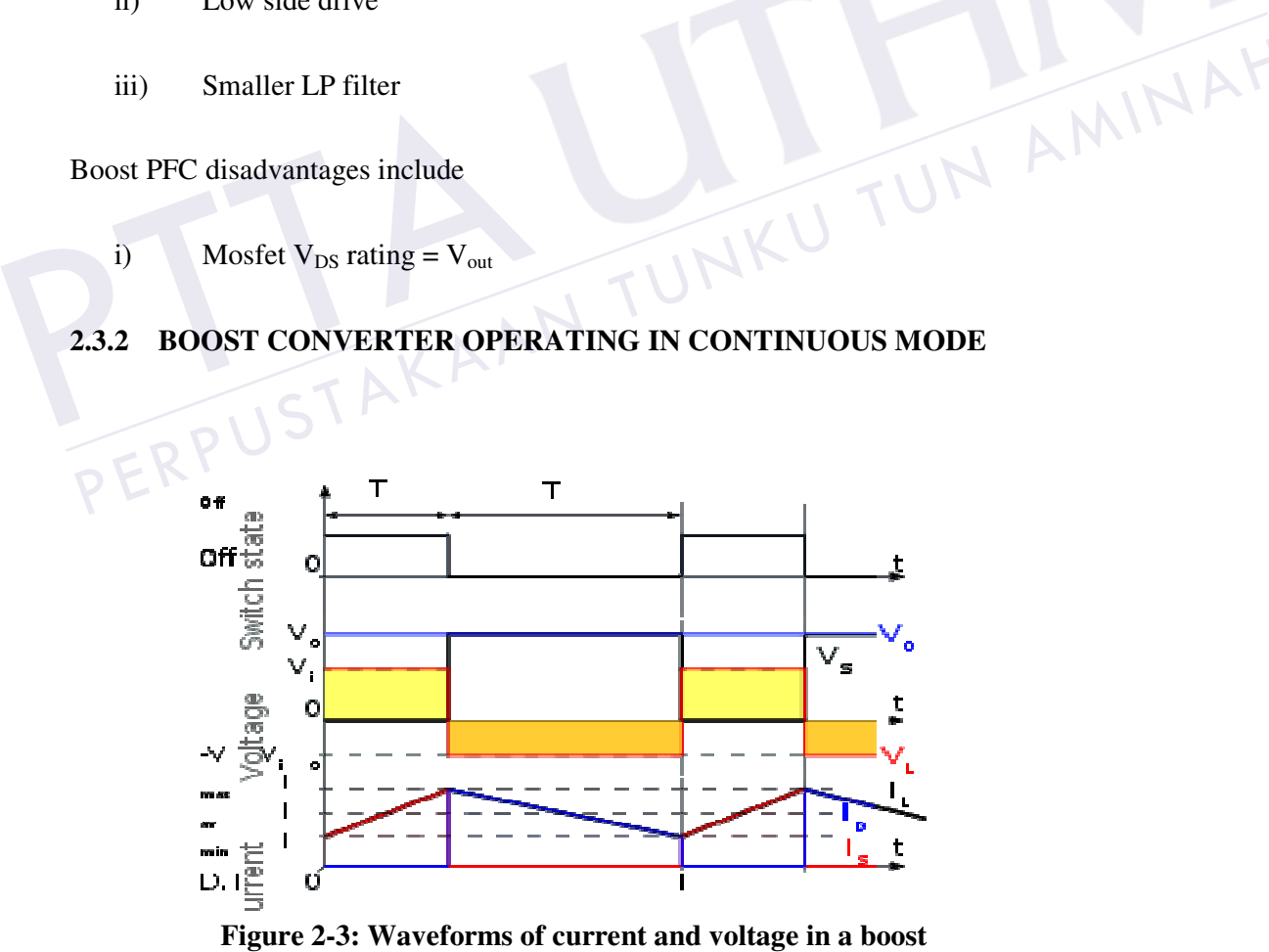

**Figure 2-3: Waveforms of current and voltage in a boost : in converter operating in continuous mode.** 

When a boost converter operates in continuous mode, the current through the When a boost converter operates in continuous mode, the current through the inductor  $(L_L)$  never falls to zero. Figure 2-3 shows the typical waveforms of currents and voltages in a converter operating in this mode. The ou and voltages in a converter operating in this mode. The output voltage can be calculated as follows, in the case of an ideal converter (i.e. using components with an ideal behavior) operating in steady conditions 11<br>
de, the current through the<br>
typical waveforms of currents<br>
The output voltage can be<br>
i.e. using components with an<br>
nakes the input voltage  $(V_i)$ <br>
current  $(I_L)$  flowing through<br>
(2.1)<br>
(2.2)<br>
commutation period T du

During the On-state, the switch S is closed, which makes the input voltage ( appear across the inductor, which causes a change in current ( $I_L$ ) flowing thr<br>the inductor during a time period (t) by the formula:<br> $\frac{\Delta I_L}{\Delta t} = \frac{V_i}{L}$  (2.1) the inductor during a time period (t) by the formula: calculated as follows, in the case of an ideal converter (i.e. using components with an<br>ideal behavior) operating in steady conditions<br>During the On-state, the switch S is closed, which makes the input voltage  $(V_i)$ <br>appea

$$
\frac{\Delta I_L}{\Delta t} = \frac{V_i}{L} \tag{2.1}
$$

At the end of the On-state, the increase of  $I_L$  is therefore:

$$
\Delta I_{Lo_n} = \frac{1}{L} \int_0^{DT} V_i dt = \frac{DT}{L} V_i
$$
\n(2.2)

D is the duty cycle. It represents the fraction of the commutation period T during which the switch is On. Therefore D ranges between  $0$  (S is never on) and  $1$  (S is always on). Therefore D ranges between 0 (S is never on) and 1 (S is<br>state, the switch S is open, so the inductor current flows through the<br>sider zero voltage drop in the diode, and a capacitor large enough for Efraction of the commutation period T d<br>
i ranges between 0 (S is never on) and 1<br>
open, so the inductor current flows throug<br>
p in the diode, and a capacitor large enoug<br>
lution of I<sub>L</sub> is:<br>  $V_a = L \frac{dI_L}{dt}$  (2.3)  $\Delta I_{L_{On}} = \frac{1}{L} \int_0^L V_i dt = \frac{1}{L} V_i$  (2.2)<br>
D is the duty cycle. It represents the fraction of the commutation period T durit<br>
which the switch is On. Therefore D ranges between 0 (S is never on) and 1 (S<br>
always on).<br>
D  $\Delta I_{L_{On}} = \frac{1}{L} \int_0^{DT} V_i dt = \frac{DT}{L} V_i$ <br>
D is the duty cycle. It represents the fraction of the commutation period T during<br>
which the switch is On. Therefore D ranges between 0 (S is never on) and 1 (S is<br>
always on).<br>
Du

During the Off-state, the switch S is open, so the inductor current flows through the load. If we consider zero voltage drop in the diode, and a capacitor large enough for its voltage to remain constant, the evolution of  $I_L$  is:

$$
V_i - V_o = L \frac{dI_L}{dt} \tag{2.3}
$$

Therefore, the variation of  $I_L$  during the Off-period is:

$$
\Delta I_{L_{Off}} = \int_{DT}^{T} \frac{(V_i - V_o) dt}{L} = \frac{(V_i - V_o) (1 - D) T}{L}
$$
\n(2.4)

As we consider that the converter operates in steady-state conditions, the amount of energy stored in each of its components has to be the same at the beginning and at

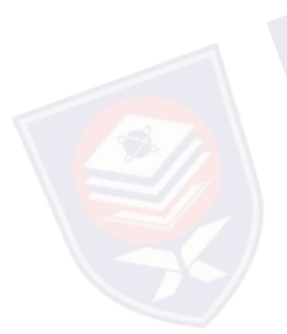

the end of a commutation cycle. In particular, the energy stored in the inductor is<br>
given by:<br>  $E = \frac{1}{2} L I_L^2$  (2.5) given by:

$$
E = \frac{1}{2}LI_L^2\tag{2.5}
$$

So, the inductor current has to be the same at the start and end of the commutation cycle. This means the overall change in the current (the sum of the changes) is zero:<br>  $\Delta I_{Lo_n} + \Delta I_{Loff} = 0$  (2.6)

$$
\Delta I_{Lo_n} + \Delta I_{Loff} = 0 \tag{2.6}
$$

Substituting  $\Delta I_{\text{L}_\text{O}}$  and  $\Delta I_{\text{L}_\text{O}}$  their expressions yields:

$$
\Delta I_{Loa} + \Delta I_{Loff} = \frac{V_i DT}{L} + \frac{(V_i - V_o)(1 - D)T}{L} = 0
$$
\n(2.7)

This can be written as:

This can be written as:  
\n
$$
\frac{V_o}{V_i} = \frac{1}{1 - D}
$$
\n
$$
1
$$
\nWhich in turn reveals the duty cycle to be:  
\n
$$
D = 1 - \frac{V_i}{V_o}
$$
\n(2.8)

This can be written as:<br> $\frac{V}{V}$ <br>Which in turn reveals the duty cycle to

Which in turn reveals the duty cycle to be:  
\n
$$
D = 1 - \frac{V_i}{V_o}
$$
\n(2.9)

The above expression shows that the output voltage is always higher than the input voltage (as the duty cycle goes from 0 to 1), and that it increases with D, theoretically to infinity as D approaches 1. This is why this converter is sometimes referred to as a *step-up* converter. ove expression shows that the output voltage is always higher than the in<br>  $\cdot$  (as the duty cycle goes from 0 to 1), and that it increases with<br>
ically to infinity as D approaches 1. This is why this converter is sometin the

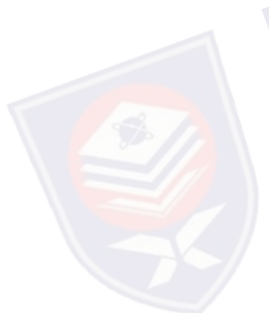

## **Condition for continuous inductor current and capacitor voltage**

If I<sub>L</sub> is the average inductor current, the inductor ripple current  $\Delta I = 2I_L$ .

$$
\frac{DV_s}{fL} = 2I_L = 2I_a = \frac{2V_s}{(1-D)R}
$$
\n(3.0)

Which gives the critical value of the inductor  $L_c$  as

$$
L = \frac{D(1 - D)^2 R}{2f}
$$
 (3.1)

If V<sub>c</sub> is the average capacitor voltage, the capacitor ripple voltage  $\Delta V_c=2V_a$ .

$$
2V_a = 2I_a R
$$

Which gives the critical value of the capacitor  $C_c$  as Which gives the critical value of the cap<br> $C_c = C =$ Which gives the critical value of the capacitor C<sub>c</sub> as<br>  $C_c = C = \frac{D x V_{out}}{f \Delta V R}$ <br>  $P \in R$  PUSTAKAANTUNKUTUNAMINAH

$$
C_c = C = \frac{DxV_{out}}{f\Delta VR}
$$
 (3.3)

(3.2)<br>N AMINAF

### **2.4 FUZZY LOGIC CONTROLLER**

The most important specifications of fuzzy control method are their fuzzy logical ability in the quality perception of system dynamics and the application of these quality ideas simultaneously for power systems [4]. A simple block diagram of a fuzzy system is shown in Fig.2-4.

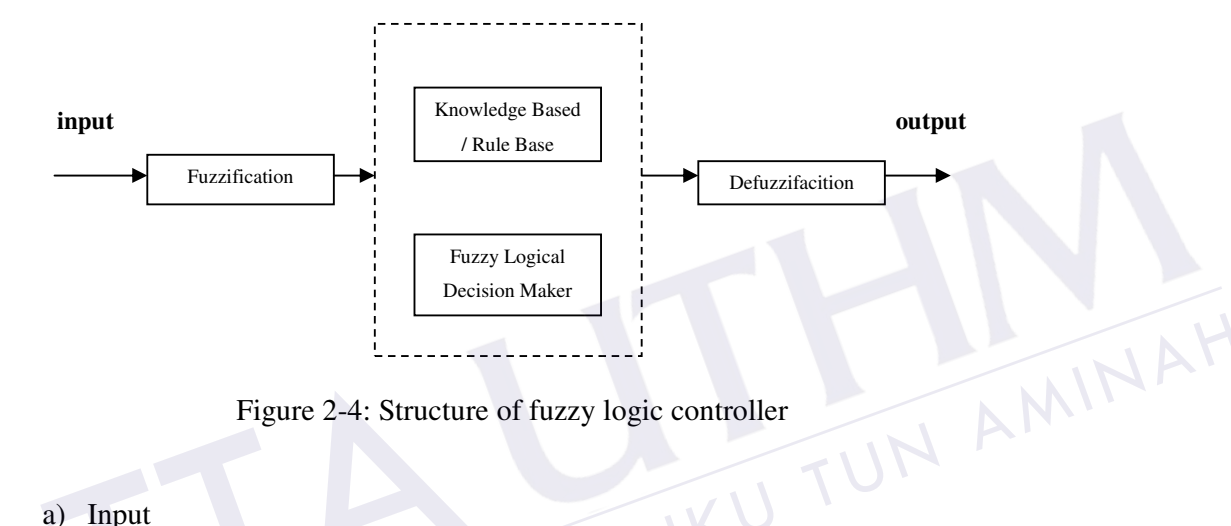

Figure 2-4: Structure of fuzzy logic controller

a) Input

The inputs are most often hard or crisp measurement from some measuring equipment is converted into fuzzy values for each input fuzzy set with the fuzzification block. [4] Figure 2-4: Structur<br>
a) Input<br>
The inputs are most often hard<br>
equipment is converted into fuz<br>
fuzzification block. [4]

#### b) Fuzzification

The fuzzification block performs the following tasks:

- Measures the value of input variables.
- Performs a scale mapping that transfers the range of values of input variables into the corresponding universes of discourse.
- Performs the function of fuzzification, which converts input data into suitable linguistic values that may be viewed as labels of fuzzy sets.

#### c) Knowledge based/rule base

The collection of rules is called a rule base. The rules are in "If Then" format and formally the If side is called the conditions and the Then side is called the conclusion. The computer is able to execute the rules and compute a control

signal depending on the measured inputs error (e) and change in error.(de). In a rule based controller the control strategy is stored in a more or less natural language. A rule base controller is easy to understand and easy to maintain for a non- specialist end user and an equivalent controller could be implemented using conventional techniques.[4]

d) Fuzzy logical

The fuzzy engine is the kernel of a fuzzy logic controller, which has capability of simulating human decision making based on fuzzy concepts and of inferring fuzzy control actions using fuzzy implication (fuzzy relation) and the rules of inference in fuzzy logic. This means that the fuzzy inference engine handles rule inference where human experience can easily be injected through linguistic rules.

#### e) Defuzzication

Defuzzification is when all the actions that have been activated are combined and converted into a single non-fuzzy output signal which is the control signal of the system. The output levels are depending on the rules that the systems have and the positions depending on the non-linearities existing to the systems. To achieve the result, develop the control curve of the system representing the I/O relation of the systems and based on the information; define the output degree of the membership function with the aim to minimize the effect of the non-linearity.[4] Contracts that the acconverted into a single non-fuzzy<br>system. The output levels are depth positions depending on the note<br>the positions depending on the note<br>the result, develop the control curve the systems and based on e) Defuzzification<br>Defuzzification is when all the actions that have been activated are combined and<br>converted into a single non-fuzzy output signal which is the control signal of the<br>system. The output levels are dependin

f) Output

The output is output gain that can be tuned and also become as an integrator .The output crisp value can be calculated by the centre of gravity or the weighted average.[4]

## **CHAPTER 3**

### **METHODOLOGY**

## **3.1 RESEARCH DESIGN**

The proposed general block diagram for Power Factor Correction boost converter single phase rectifier using Fuzzy Logic is shown in Figure 3-1 The operation of this circuit consist single phase rectifier, boost converter, single phase rectifier using Fuzzy Logic is shown in Figure 3-1 The operation of this circuit consist single phase rectifier, boost converter, PWM and Fuzzy Logic. The source of the circuit from DC input from single phase rectifier. The output from boost converter is controlled by Fuzzy Logic control technique in the feedback path and linear programming rule on PWM ramp voltage to control duty cycle of the switch for shaping the input current waveform. boost c<br>and lin example phase rectifier, book<br>exports in the circuit from DC inputs converter is controlled by Fuzzy<br>linear programming rule on PWM<br>tch for shaping the input current was PERPUSTANT THE CONTROLL OF STATE OPENION OF THE CONTROLL ON THE SITE OF THE SITE OF THE SITE OF THE SITE OF THE SITE OF THE SITE OF THE SITE OF THE SITE OF THE SITE OF THE SITE OF THE SITE OF THE SITE OF THE SITE OF THE SI

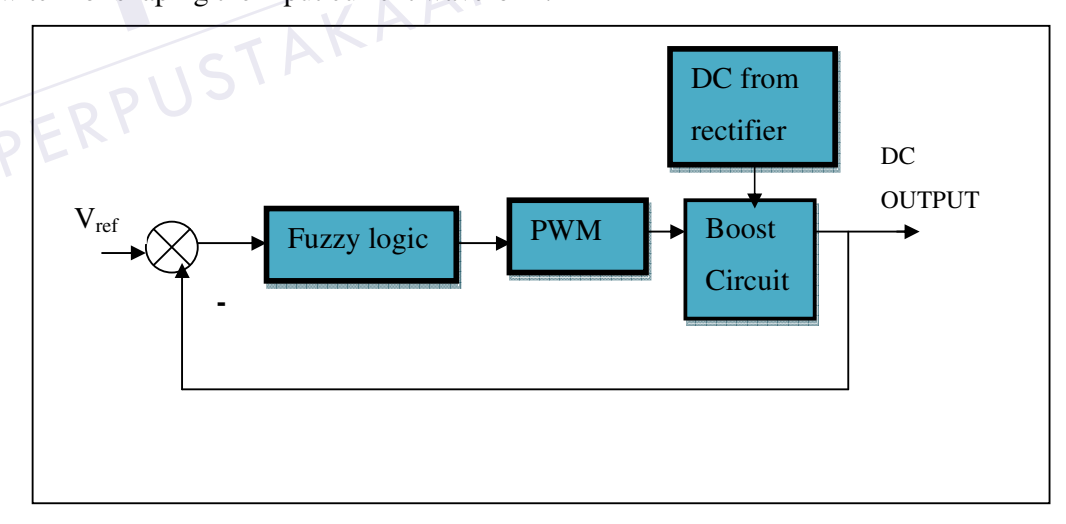

Figure 3-1:Boost Converter with proposed controller

Lastly, to investigate the effectiveness of proposed Fuzzy Logic Control, simulation with MATLAB simulink will be conducted.

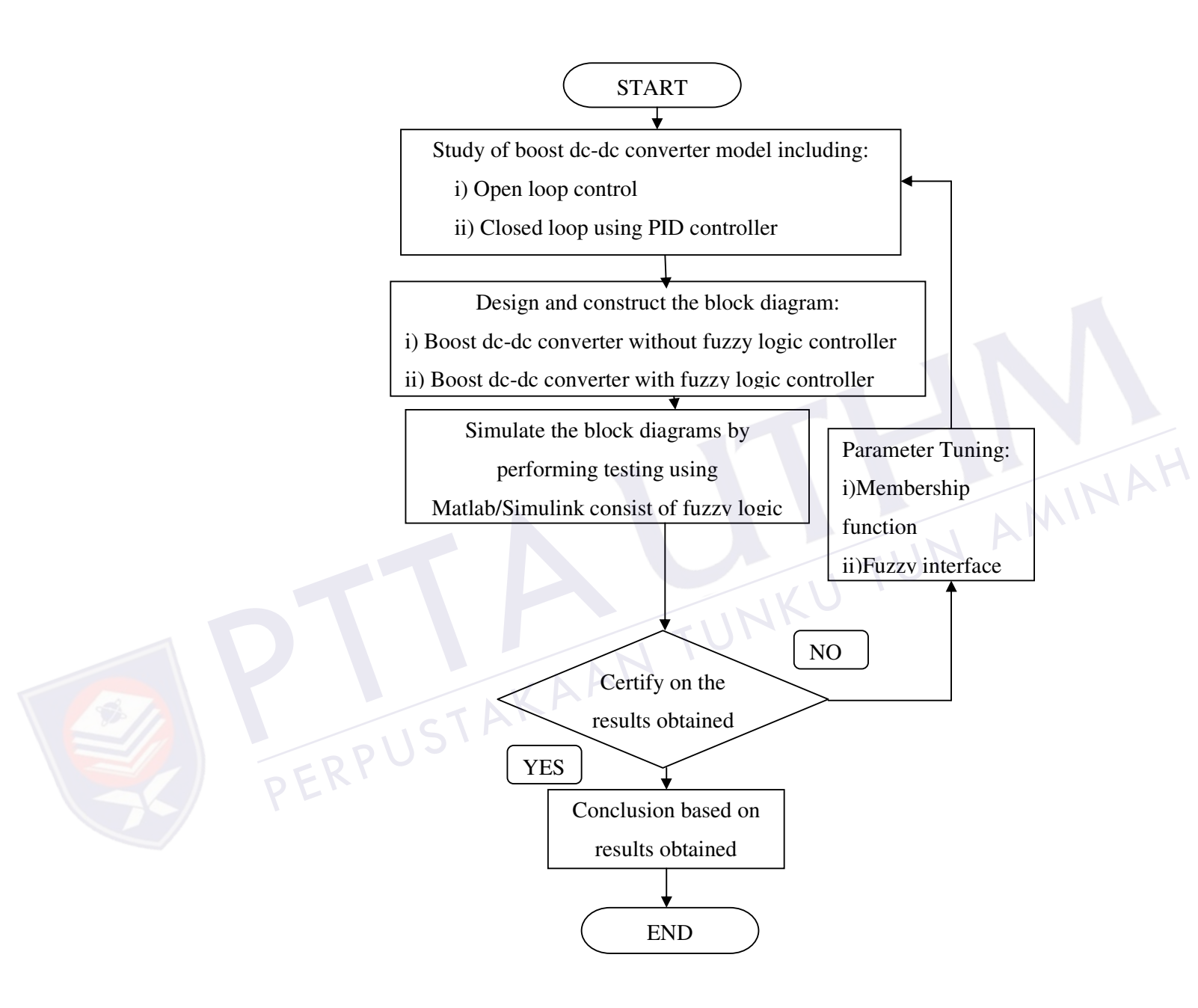

Figure 3-2:Methodology Flowchart

## **3.2 FUZZY LOGIC CONTROLLER FOR BOOST DC TO DC CONVERTER**

An analysis of boost converter circuit revealed that the inductor current plays significant task in dynamic response of boost converter. Additionally, it can provide the storage energy information in the converter. Thus, any changes of inductor may effect output voltage and output voltage will provide steady state condition information of converter. However, the three main parameter need to be considered when designing boost converters are power switch, inductor and capacitor. In this objective to achieve the desired output voltage[9].

Figure 3-3 shows Block diagram Fuzzy Logic Controller for Boost Dc to Dc Converter. Fuzzy controller is based on Mamddani Fuzzy system with contain two input variables that are defined by equation 3.4, equation 3.5 and only ouput variable equation 3.6.

$$
V = V_{ref} - V_o
$$

$$
de/dt = e_{(k)} - e_{(k-1)} \tag{3.5}
$$

$$
de/dt = e_{(k)} - e_{(k-1)}
$$
\n
$$
del dt = e_{(k)} - e_{(k-1)}
$$
\n
$$
\Delta U = k_1 e + k_2 \frac{de}{dt}
$$
\n(3.6)

The fuzzy controller, control the output voltage,  $V_0$ . Fuzzy controller have two input , error voltage(e) and change of error voltage (de). The error voltage is obtain from Difference between output feedback voltage( $V_o$ ) and refference voltage ( $V_{ref}$ ). The change in voltage (de/dt) is the difference between error voltage and previous voltage.  $e = V_{ref} - V_o$  (3.4)<br>  $de/dt = e_{(k)} - e_{(k-l)}$  (3.5)<br>  $\Delta U = k_1 e + k_2 \frac{de}{dt}$  (3.6)<br>
The fuzzy controller, control the output voltage,  $V_o$ . Fuzzy controller have two input<br>
error voltage(e) and change of error voltage (de). The err

 $(3.4)$ 

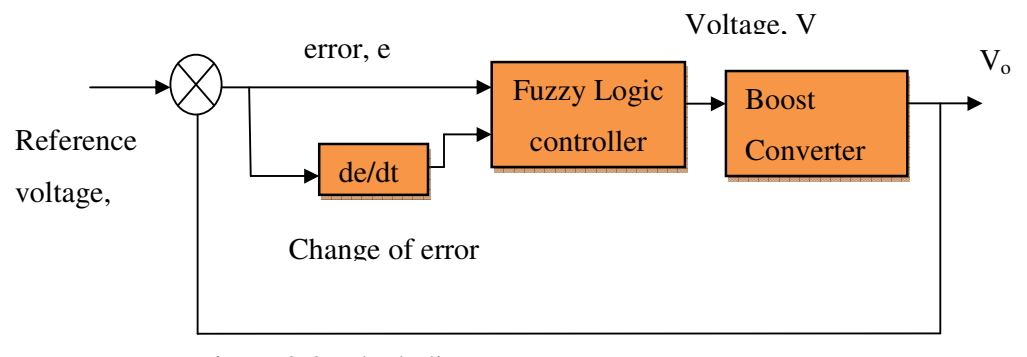

Figure 3-3: Block diagram Fuzzy Logic Controller for Boost Dc to Dc Converter

## **3.2.1 FUZZY LOGIC MEMBERSHIP FUCTION**

The input error voltage (e) and changing error voltage(de) have seven membership function. Fuzzy controller compare two voltage membership function and produced one output voltage membership function represent at FIS Editor as shown in Figure 3-4. Figure 3-5 shows the input error voltage (e) in the fuzzy system have seven membership function. Figure 3-6 represent the input variable (de) in the fuzzy system have seven membership function. The output variable has seven membership function as shown in Figure 3-7. one output voltage membership functic<br>3-4. Figure 3-5 shows the input error<br>membership function. Figure 3-6 repres<br>have seven membership function. T<br>function as shown in Figure 3-7. Function. Fuzzy controller compare two voltage membership function and produced<br>one output voltage membership function represent at FIS Editor as shown in Figure<br>3-4. Figure 3-5 shows the input error voltage (e) in the fu

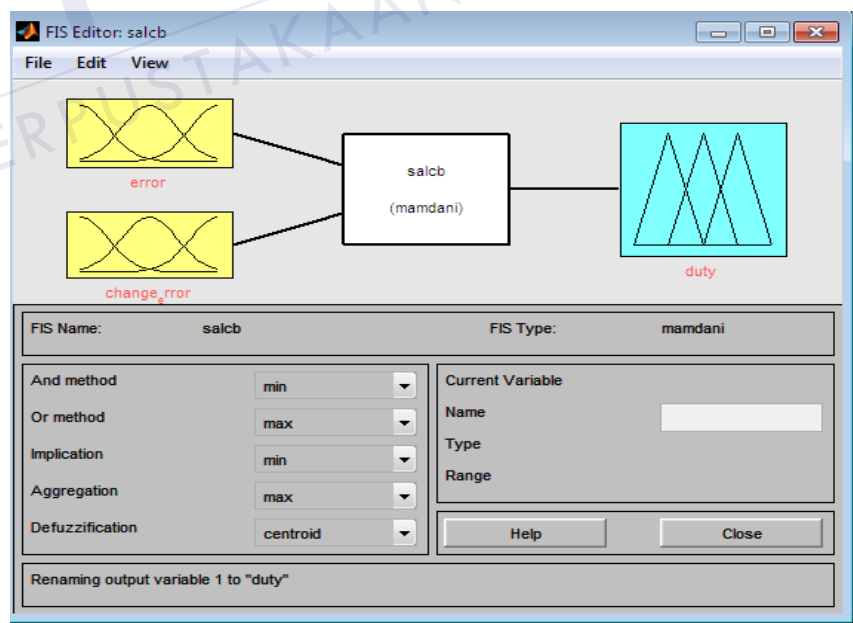

Figure 3-4: FIS Editor

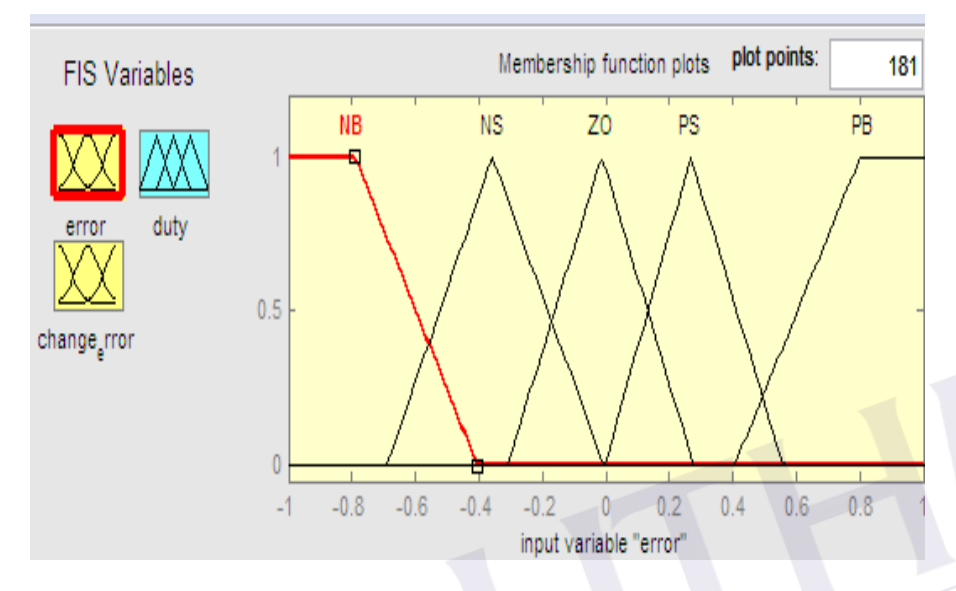

Figure 3-5:Membership Function of input error(e)

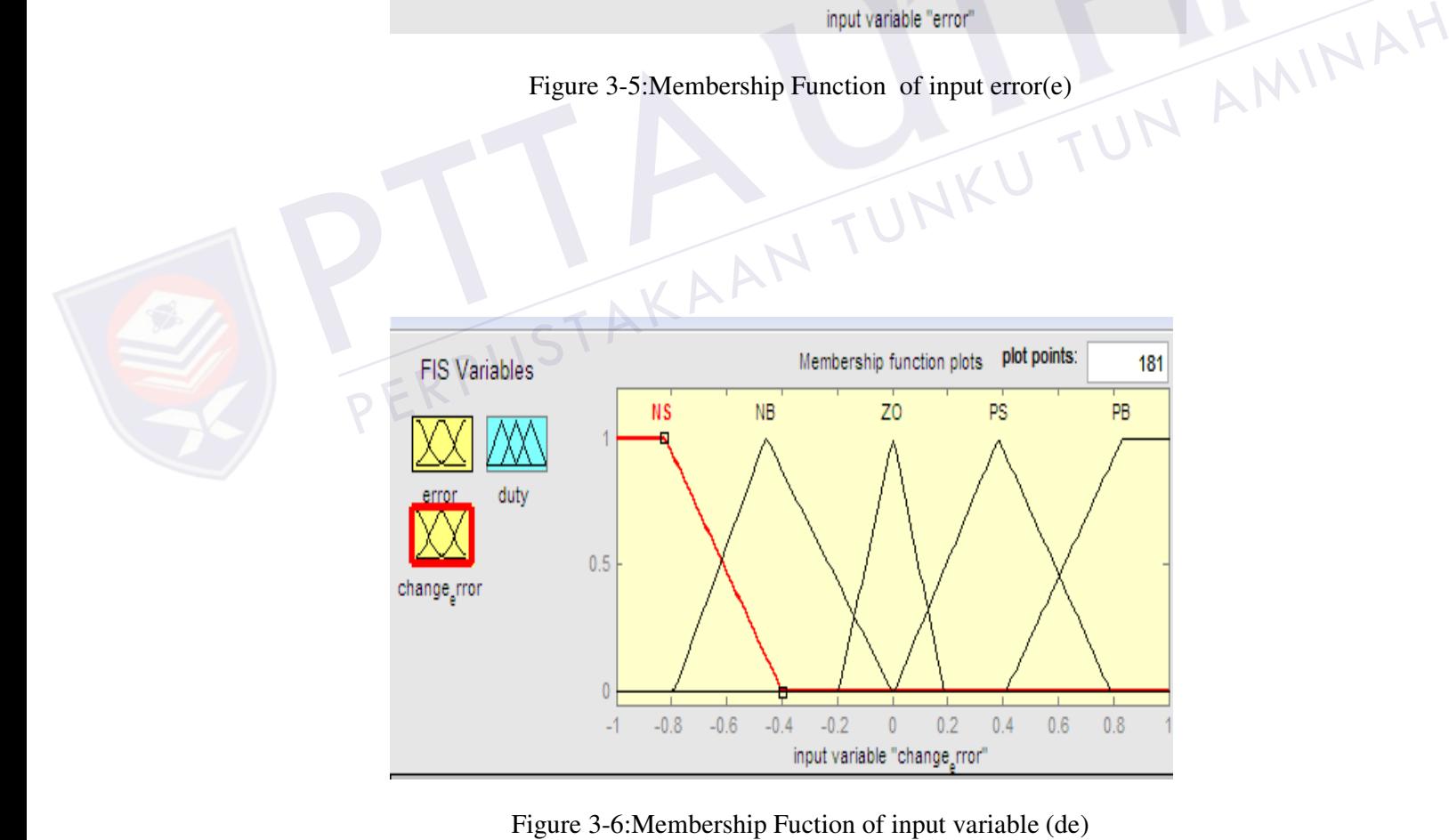

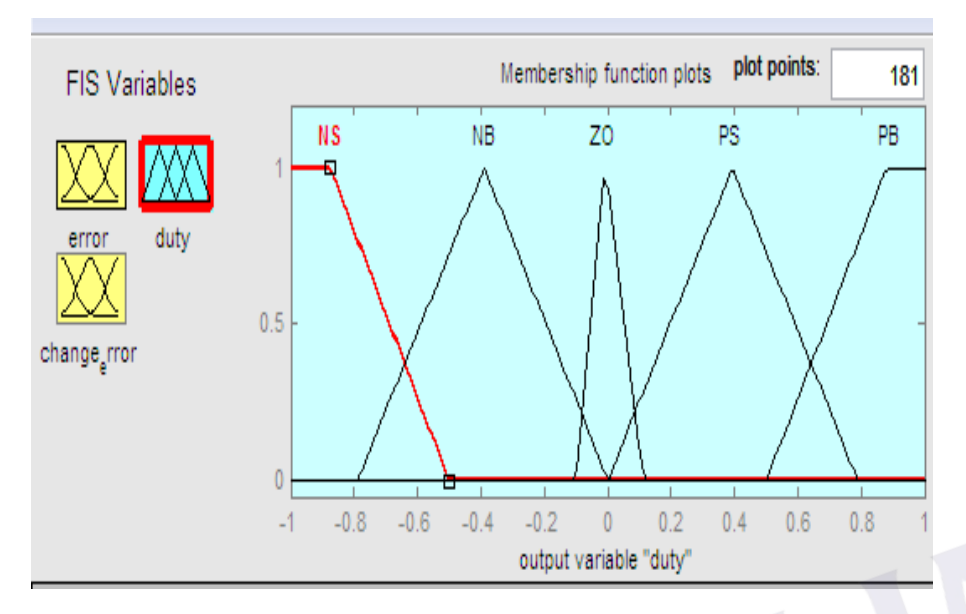

Figure 3-7:Membership function of output variabale

## **3.2.2 FUZZY RULES**

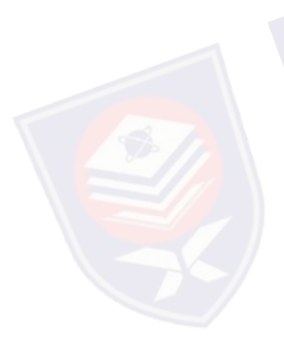

The rules are set based upon the knowledge and working of the system. The rule base adjusts the duty cycle for the PWM of the boost converter based upon the changes in the input of fuzzy logic controller. The number of rules can be set as desired. The rules based include 25 rules, which are based upon the 5 membership functions of the input variable. Table 3.0 shows the fuzzy rules. 3.2.2 FUZZY RULES<br>The rules are set based upon the knowler<br>adjusts the duty cycle for the PWM of t<br>the input of fuzzy logic controller. The<br>rules based include 25 rules, which are

| Ŋ<br>e<br>$\Delta e$ | <b>NB</b> | <b>NS</b> | <b>ZO</b> | <b>PS</b>      | <b>PB</b> |
|----------------------|-----------|-----------|-----------|----------------|-----------|
| <b>NB</b>            | <b>NS</b> | NB        | NB        | NB             | ZO        |
| <b>NS</b>            | <b>NS</b> | <b>NS</b> | <b>NS</b> | Z <sub>O</sub> | PB        |
| $\overline{z}$       | <b>NS</b> | <b>NS</b> | ZO        | PB             | PB        |
| <b>PS</b>            | <b>NB</b> | ZO        | PB        | <b>PS</b>      | <b>PS</b> |
| PB                   | ZO        | PS        | <b>PS</b> | <b>PS</b>      | <b>PS</b> |

Table 3.0 Lookup table for the fuzzy control scheme

UN AMINAH

The 25 rules fuzzy rules are made by using the two input its is error,variable of error and seven membership function. For example;

- 1. When the output of the converter is far from the reference point, the change of duty cycle must be large to bring the output to the reference point.
- 2. When the output of the converter is approaching the reference point, a small Change of duty cycle is necessary.
- 3. When the output or the converter is near the reference point and is approaching it rapidly, the duty cycle must be kept constant so as to prevent overshoot.
- 4. When the reference point is reached and the output is still changing, duty<br>cycle must be changed a little bit to prevent the output from moving<br>5. When the state of the state of the state of the state of the state of th cycle must be changed a little bit to prevent the output from moving away.
- 5. When the set point is reached and the output is steady, the duty cycle is unchanged.

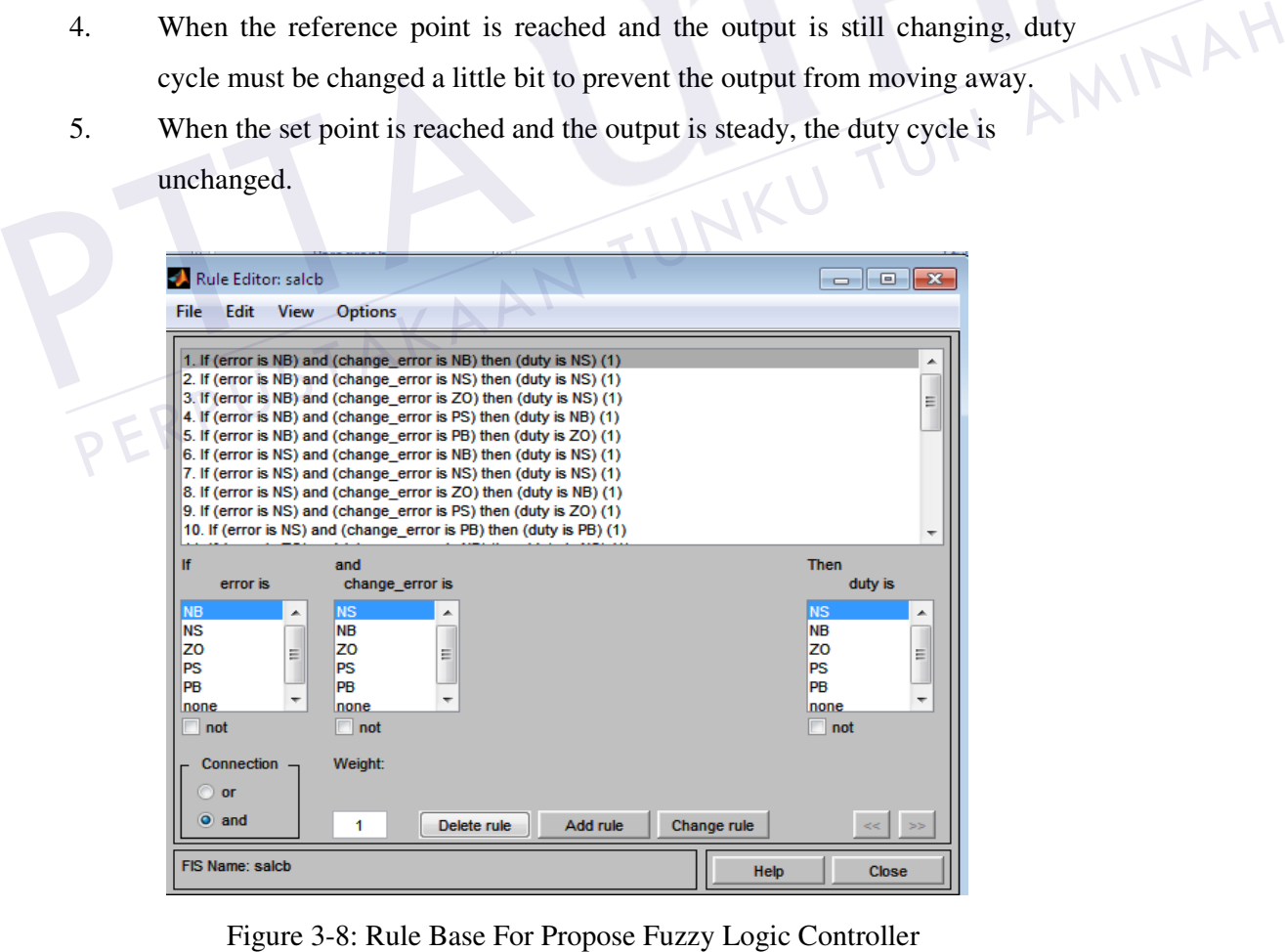

The rules for this system design are as follows:

1. If ("e" is NB) and ( Change Error "de" is NB) then (Output "duty ratio" is NS)(1) 2. If ("e" is NB) and ( Change Error "de" is NS) then (Output "duty ratio" is NS)(1) 3. If ("e" is NB) and ( Change Error "de" is ZO) then (Output "duty ratio" is NS)(1) 4. If ("e" is NB) and ( Change Error "de" is PS) then (Output "duty ratio" is NB)(1) 5. If ("e" is NB) and ( Change Error "de" is PB) then (Output "duty ratio" is ZO)(1) 6. If ("e" is NS) and ( Change Error "de" is NB) then (Output "duty ratio" is NS)(1) 7. If ("e" is NS) and ( Change Error "de" is NS) then (Output "duty ratio" is NS)(1) 8. If ("e" is NS) and ( Change Error "de" is ZO) then (Output "duty ratio" is NS)(1) 9. If ("e" is NS) and ( Change Error "de" is PS) then (Output "duty ratio" is ZO)(1) 10. If ("e" is NS) and ( Change Error "de" is PB) then (Output "duty ratio" is PS)(1) 11. If ("e" is ZO) and ( Change Error "de" is NB) then (Output "duty ratio" is NS)(1) 12. If ("e" is NB) and ( Change Error "de" is NB) then (Output "duty ratio" is  $NB)(1)$ 

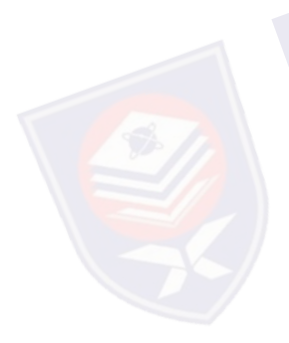

13. If ("e" is ZO) and ( Change Error "de" is ZO) then (Output "duty ratio" is ZO)(1) 14. If ("e" is ZO) and ( Change Error "de" is PS) then (Output "duty ratio" is PB)(1) 15. If ("e" is ZO) and ( Change Error "de" is PB) then (Output "duty ratio" is PS)(1) 16. If ("e" is PS) and ( Change Error "de" is NB) then (Output "duty ratio" is NB)(1) 17. If ("e" is PS) and ( Change Error "de" is NS) then (Output "duty ratio" is ZO)(1) 18. If ("e" is PS) and ( Change Error "de" is ZO) then (Output "duty ratio" is PB)(1) 19. If ("e" is PS) and ( Change Error "de" is PS) then (Output "duty ratio" is PS)(1) 20. If ("e" is PS) and ( Change Error "de" is PB) then (Output "duty ratio" is PS)(1) 21. If ("e" is PB) and (Change Error "de" is NB) then (Output "duty ratio" is  $NB)(1)$ 22. If ("e" is PB) and ( Change Error "de" is NS) then (Output "duty ratio" is PB)(1) 23. If ("e" is PB) and ( Change Error "de" is ZO) then (Output "duty ratio" is PB)(1) 24. If ("e" is PB) and ( Change Error "de" is PS) then (Output "duty ratio" is PS)(1) 11. If ("e" is ZO) and (Change Error "de" is NB) then (Output "duty ratio" is NS)(1<br>
12. If ("e" is NB) and (Change Error "de" is NB) then (Output "duty ratio" is<br>
NB)(1)<br>
13. If ("e" is ZO) and (Change Error "de" is ZO) 10. If ("e" is NS) and ( Change Error "de" is PB) then (Output "duty ratio" is PS)(1)<br>
11. If ("e" is ZO) and ( Change Error "de" is NB) then (Output "duty ratio" is NS)(1)<br>
12. If ("e" is NB) and ( Change Error "de" is NB

| Rule Viewer: salcb                                                                                                    |                     | $\begin{array}{ c c c c c }\hline \multicolumn{1}{ c }{\mathbf{a}} & \multicolumn{1}{ c }{\mathbf{x}}\\ \hline \multicolumn{1}{ c }{\mathbf{b}} & \multicolumn{1}{ c }{\mathbf{x}}\\ \hline \multicolumn{1}{ c }{\mathbf{b}} & \multicolumn{1}{ c }{\mathbf{x}}\\ \hline \multicolumn{1}{ c }{\mathbf{b}} & \multicolumn{1}{ c }{\mathbf{x}}\\ \hline \multicolumn{1}{ c }{\mathbf{b}} & \multicolumn{1}{ c }{\mathbf{x}}\\ \hline \multicolumn{1}{ c }{$ |                                                          |
|----------------------------------------------------------------------------------------------------|---------------------|----------------------------------------------------------------------------------------------------|----------------------------------------------------------|
| Options<br>Edit<br><b>View</b><br>File                                                                                                    |                     |                                                                                                    |                                                          |
| $error = 0$<br>1<br>$\frac{2}{3}$<br>456789<br>10<br>11<br>12<br>13<br>14<br>15<br>16<br>$\overline{17}$<br>18<br>$\frac{19}{20}$<br>21<br>22<br>23<br>24<br>25 | $change_error = 0$  | $duty = 0.064$                                                                                                    |                                                          |
| Input: $[0 0]$                                                                                                    | Plot points:<br>101 | Move:<br>left<br>right<br>down<br><b>up</b>                                                                                                    |                                                          |
| Opened system salcb, 25 rules                                                                                                    |                     |                                                                                                    |                                                          |
|                                                                                                    |                     |                                                                                                    |                                                          |
| PERPUSTAKAAN TUNKU                                                                                                    |                     |                                                                                                    | Figure 3-9: Rule View For Propose Fuzzy Logic Controller |

#### **REFERENCES**

- [1] T.Gupta, R.R.Boudreaux, R.M. Nelms and J.Hung,"Implementation of Fuzzy controller for DC-DC converters using an inexpensive 8-b microcontroller," IEEE Trans. Industrial Electronics, vol 44, no.5, pp. 661- 669, Oct.1997.
- [2] Purton K.D and Lisner R.P, "*average current mode control in power electronic converters- analog versus digital*," IEEE Trans. On Power Electron, vol.8, no.2,pp 102-523 2006
- [3] R. carbone, P. corsonello, M. Fantauzizi, A. Scappatura: *" Power Factor Correctors for Single-Phase Rectifier: a Comparative Performance Analysis"* 3th IASTED Intern. Conf. EUROPES 2003, September 3-5, 2003, Marbella, Spain.
- [4] K.Periyasamy, *"Power Factor Correction Based on Fuzzy Logic Controller with Average Current-Mode for DC-Dc Boosts Converter"* International Journal of Engineering Research and Application(IJERA), ISSN: 2248-9622 Vol.2, Issue 5, September-October 2012, pp.771-777 Final, State Hall Reachest 2003, Marbella, Spain.<br>
141 K.Periyasamy, "Power Factor Corn<br>
Controller with Average Current-Moa<br>
International Journal of Engineering F<br>
ISSN: 2248-9622 Vol.2, Issue 5, Septem<br>
151 A. Kessal, L Analysis" 3th IASTED Intern. Conf. EUROPES 2003, September 3-5,<br>
2003, Marbella, Spain.<br>
(4) K.Periyasamy, "Power Factor Correction Based on Fuzzy Logic<br>
Controller with Average Current-Mode for DC-Dc Boosts Converter"<br>
In
	- [5]` A. Kessal, L. Rahmani, M. Mostefai, J. Gaubert*." Power Factor Correction based on Fuzzy Logic Controller with Fixed Switching Frequency // Electronics and Electrical Engineering*". – Kaunas: Technologija, 2012. – No. 2(118). – P. 67–72.
	- [6] Martinez S., F.H," Fuzzy logic controller for boost converter with active power factor correction". Power Electronics, 2007. ICPE '07. 7th International Conference on
	- [7] Jan Jantzen, (1998 ): *Design Of Fuzzy Controllers* Technical University of Denmark, Department of Automation, Bldg 326, DK-2800 Lyngby, DENMARK
	- [8] Muhammad H.Rashid,2004: Power Electronics,Circuit,Devices, And .
- [9] Ismail, N. I., Baharom, R., & Johari, D. (2010). Fuzzy logic controller on DC/DC boost converter. *Power and Energy (PECon), 2010 IEEE International Conference .* Kuala Lumpur.
- [10] Ing.Esp.fredy H. Martinez S, Ing.Teg.Diego F. Gomez (2007). Fuzzy logic controller for boost converter with active power factor correction. The  $7<sup>th</sup>$ International conference on Power electronic.
- [11] Ismail Daut, Rosnazri Ali and Soib Taib(2006). Design of a single-phase rectifier with improved power factor and low THD using boost converter techniques.Amarican Journal of Applied Science 3(9):2025-2028,2006 ISSN 1546-9239.

PERPUSTAKAAN TUNKU TUN AMINAH

PTTAKAA

46